# **IBM DFSORT/VSE Performance Considerations**

**Wolfgang Kraemer**

**VSE Product Mgmnt Dept 3221 71032-14 Boeblingen WKRAEMER at DEVM wkraemer at de.ibm.com**

**Update 2001-07-15**

**Copyright IBM**

**Notes**

All information contained in this document has been collected and is presented based on the current status. It is intended to update the performance information in this document.

This document is unclassified and primarily intended for VSE customers. It is also available from the INTERNET via the VSE/ESA home page http://www.ibm.com/servers/eserver/zseries/os/vse (http://www.ibm.com/s390/vse/ former URL) Starting with VSE/ESA 2.4, these documents are also available on the VSE/ESA CD-ROM kit SK2T-0060. The following documents are available via Internet or CD-ROM in Adobe Reader format (.PDF):

'IBM VSE/ESA 1.3/1.4 Performance Considerations'<br>'IBM VSE/ESA 1.3/1.4 Performance Considerations'<br>'IBM VSE/ESA Turbo Dispatcher Performance'<br>'IBM VSE/ESA I/O Subsystem Performance Considerations'<br>'IBM VSE/ESA N10 Subsystem

The files are<br>VE13PERF.PDF, VE21PERF.PDF, VE21TDP.PDF, VEIOPERF.PDF, VEVMPERF.PDF,<br>VEPERACT.PDF, VETCPPER.PDF, VESORTP.PDF, VECICSTS.PDF, VE25PERF.PDF,<br>VEXEFSP.PDF

It is the responsibility of any user of this document - to use the latest update of this document - to use this performance data appropriately

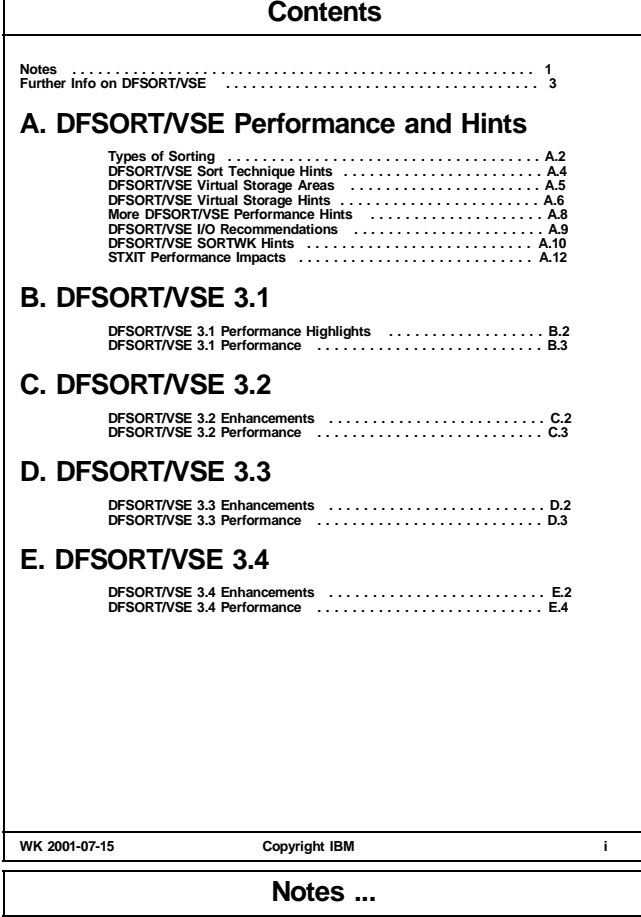

### **Disclaimer**

This document has not been subjected to any formal review or testing<br>procedures and has not been checked in all details for technical<br>accuracy. Results must be individually evaluated for applicability to<br>a particular insta

Any performance data contained in this publication was obtained in a<br>illustrate techniques and procedures to assist to understand IBM<br>illustrate techniques and procedures to assist to understand IBM<br>products better.

The results which may be obtained in other operating environments may<br>vary significantly. Users of this document should verify the<br>applicability of this data in their specific environment.

#### **Acknowledgements**

Thanks to all who contributed directly or indirectly, be it by measurements, suggestions or in other ways.

Very special thanks is due to Holly Yamamoto-Smith, IBM Sort Products Dept, San Jose and the entire DFSORT/VSE development team.

All mistakes and inaccuracies in this document are my own.

- Please, as in the past, contact me if you have
	- suggestions or questions regarding this document
	- questions on VSE/ESA performance, not covered in any of the VSE/ESA performance documents

Wolfgang Kraemer, IBM VSE Development, Boeblingen Lab, Germany

#### **Trademarks**

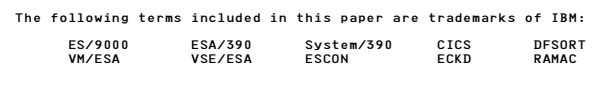

**WK 2001-07-15 Copyright IBM 1**

**Note**

**WK 2001-07-15 Copyright IBM 2**

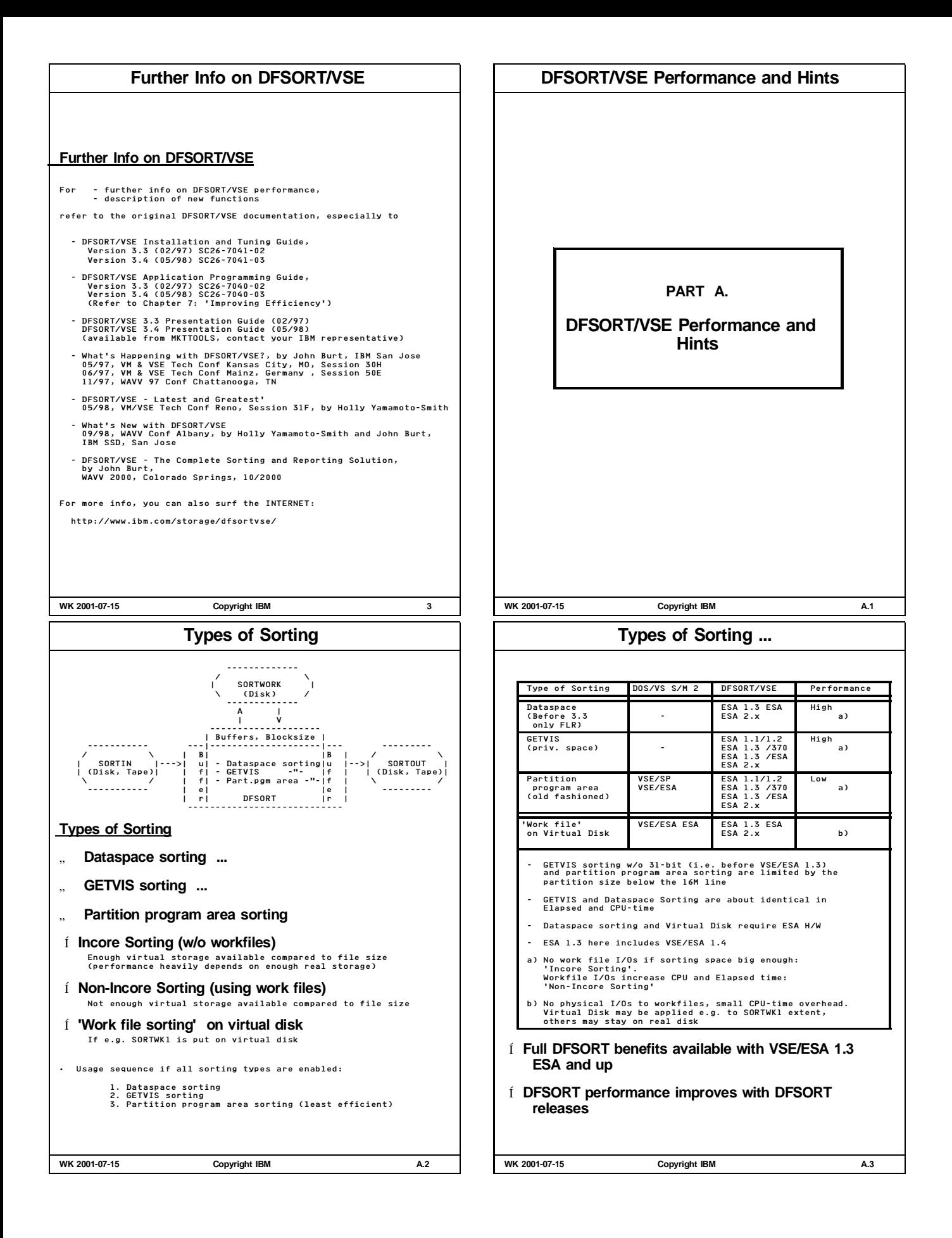

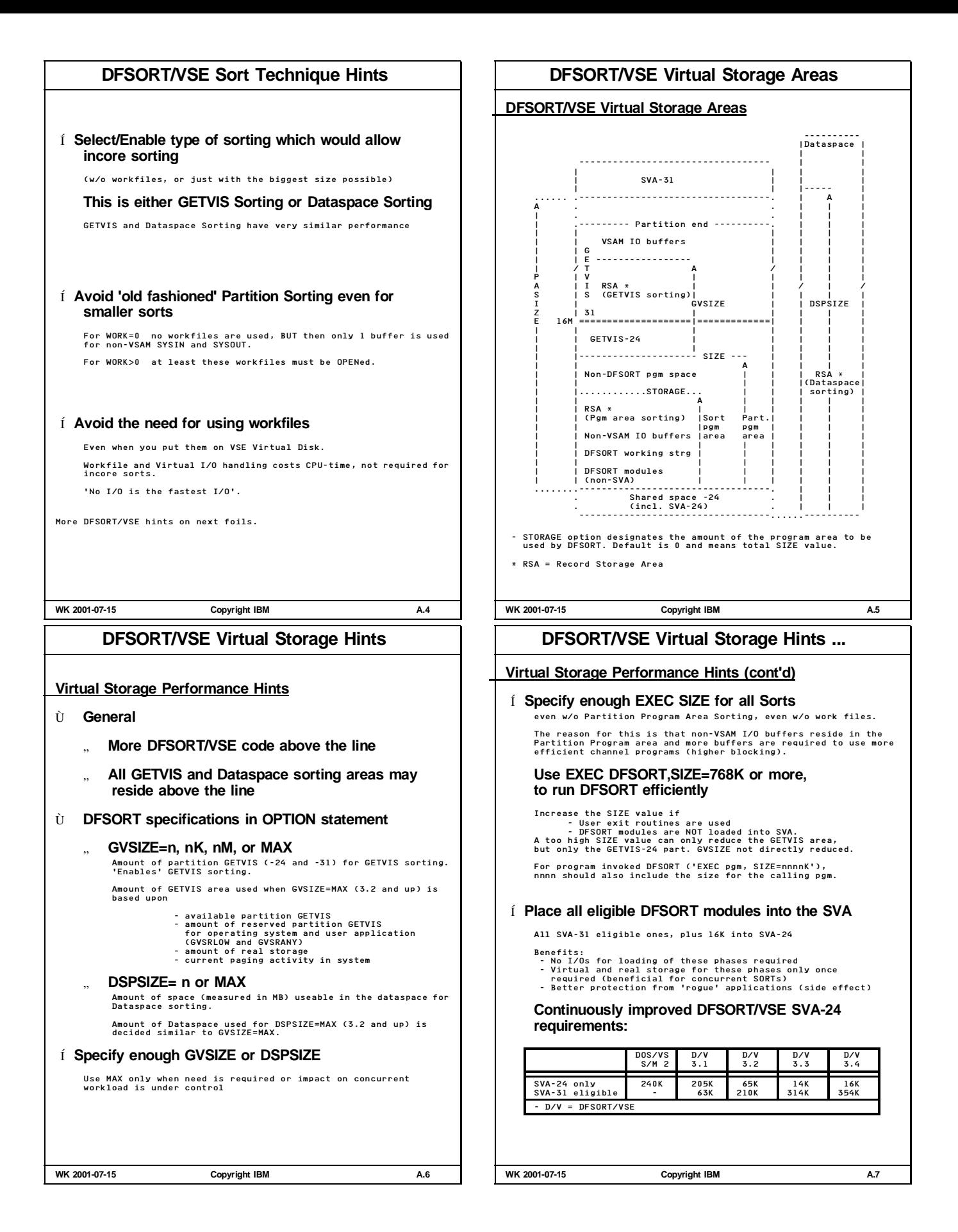

#### **More DFSORT/VSE Performance Hints More DFSORT/VSE Performance Hints (cont'd)** Í **Use the DIAG operand on the OPTION control statement to get addt'l performance related info** regarding - Virtual storage usage - Work space usage - Optimization parameters - Data movement Refer to the DFSORT/VSE Installation and Tuning Guide Í **Avoid DFSORT specifications that degrade performance** e.g. - BYPASS - LOCALE - CKPT - VERIFY - ERASE - EQUALS For more info refer to the DFSORT/VSE Application Program Guide Í **Use the FASTSRT COBOL/VSE compiler option** Applicable also for COBOL II, not for DOS/VS COBOL. PL/I's PLISRTA is equivalent. - For COBOL/VSE invoked sorts, causes DFSORT to do the DASD I/Os for input and output files. Without FASTSRT, data is read/written record by record. DFSORT has usually better channel programs, resulting in - less I/Os / faster I/Os - less CPU-time so, in total, results in faster sorts. **WK 2001-07-15 Copyright IBM A.8 DFSORT/VSE I/O Recommendations DFSORT/VSE I/O Recommendations** Í **ADD all devices as ECKD** This is a general recommendation for (E)CKD and also a functional need for all devices (3380/3390) on RAMAC or Internal Disk Í **Use DFSORT/VSE 3.4** Gives most optimal channel programs. Refer to 'DFSORT/VSE 3.4 Enhancements'. Í **For optimal I/Os to SORTINx and SORTOUT ... use SAM ESDS (ACB) or (native) VSAM ESDS** ACB access (regarding data access) means: - optimal VSAM ECKD channel programs with cache bit settings - maximum I/O blocking (# bytes per I/O), resulting in lowest # I/Os In DFSORT/VSE 3.4 channel programs by DFSORT have been improved (DTFPH). Í **For SORTOUT as SAM or SAM ESDS (DTF) ... use a high SORTOUT BLKSIZE value** Applies to blocked SORTOUT. No need for SAM ESDA (ACB) or native VSAM. Í **For optimal I/Os to SORTWK - if workfiles cannot be avoided - ... refer to the hints on next foils WK 2001-07-15 Copyright IBM A.9 DFSORT/VSE SORTWK Hints DFSORT/VSE SORTWK Hints** Again, try to avoid usage of workfiles by using large GETVIS or Dataspace sorting areas. Also refer to DFSORT/VSE Application Programming Guide, p.276: 'Using Work Space Efficiently'. Í **Adequate total size of workfiles** When a SORT can't be performed in virtual storage, DFSORT/VSE must use external work space. How much external work space is needed will depend on:<br>will depend on: - The size of your input files (ideally, the work files should each be as large as the input files plus about 25%) - The amount of virtual storage available to DFSORT/VSE for sorting (data space or GETVIS area). Í **Specify // EXEC SORT,SIZE=768K for optimal SORTWK I/Os** All non-VSAM I/O buffers reside in the Partition Program area. Thus use at least this SIZE value. Í **Use VSE Virtual Disk for SORTWK, if you have enough real storage** Do not pass the point where you provoke VSE paging instead Í **Use 2 or more work files (instead of 1) on separate devices to potentially reduce elapsed time** Benefit is from overlapping I/Os. Using more than 3 will not reduce elapsed time further. **WK 2001-07-15 Copyright IBM A.10 DFSORT/VSE SORTWK Hints ... DFSORT/VSE SORTWK Hints (cont'd)** Í **Control the number of SORTWK files to avoid unnecessary OPENs for program invoked sorts** - DFSORT/VSE will attempt to open all the workfiles as specified in the SORT WORK=n control statement - COBOL II and COBOL/VSE, when calling DFSORT, dynamically generate WORK=n (on the SORT statement) at runtime, based on the DLBLs in the JCL - DOS/VS COBOL programs may directly contain SORT WORK=n - DLBLs for SORTWK1 .. n is selected in this sequence: - JCL of the job step - partition labels - standard labels - You can also specify SORTWK DLBLs and SORT WORK=n in the JCL of the job step. LE/VSE 1.4 APAR PQ04468 (PTF UQ05847) must be applied, to allow overriding of the COBOL generated SORT statement **Use WORK=n values as small as possible** E.g. If there is enough GETVIS or Dataspace available to do incore sorts or If you know that certain sorts are always small -> Specify WORK=1 (or even 0) **Do not specify too many SORTWK DLBLs** If WORK=n is too high, unnecessary OPENs occur Í **Use SAM ESDS work files (in VSAM space)** DFSORT/VSE initially only allocates/opens the first extent. To allow secondary extents, make sure WRKSEC is specified, (the installation default) together with a good size. No delta in SORTWK I/Os vs SORTWK in BAM space exists, since DFSORT sets up the same channel programs **WK 2001-07-15 Copyright IBM A.11**

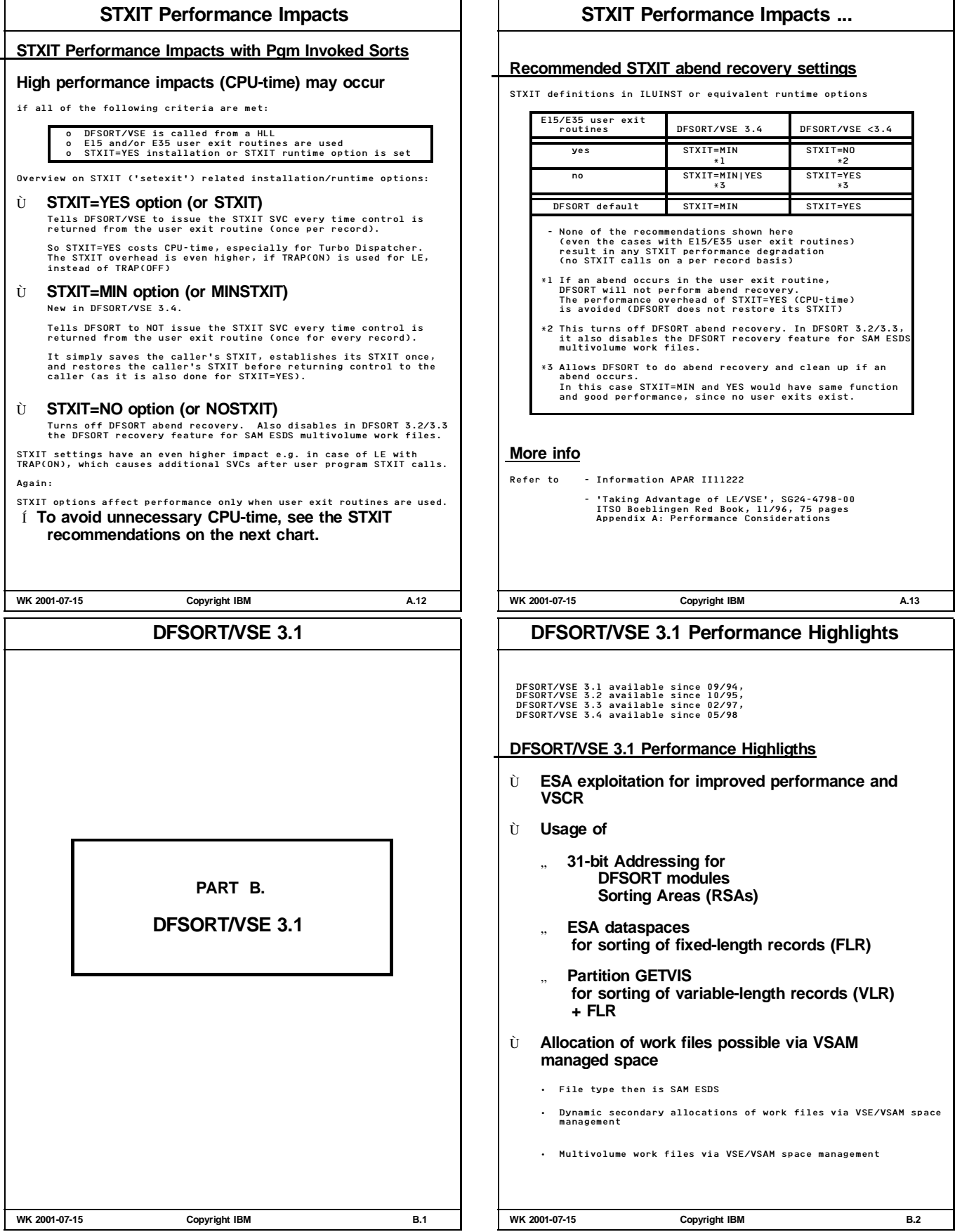

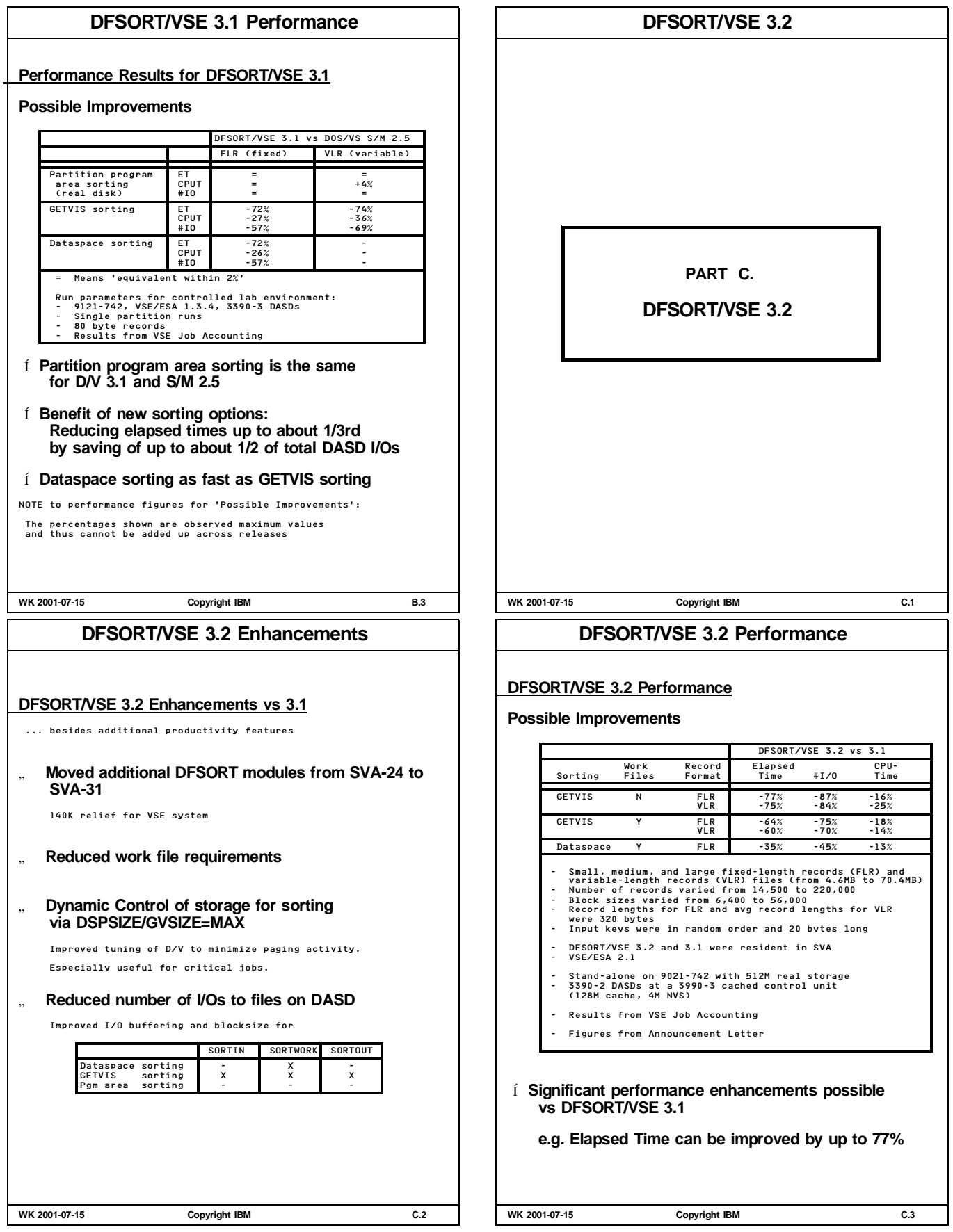

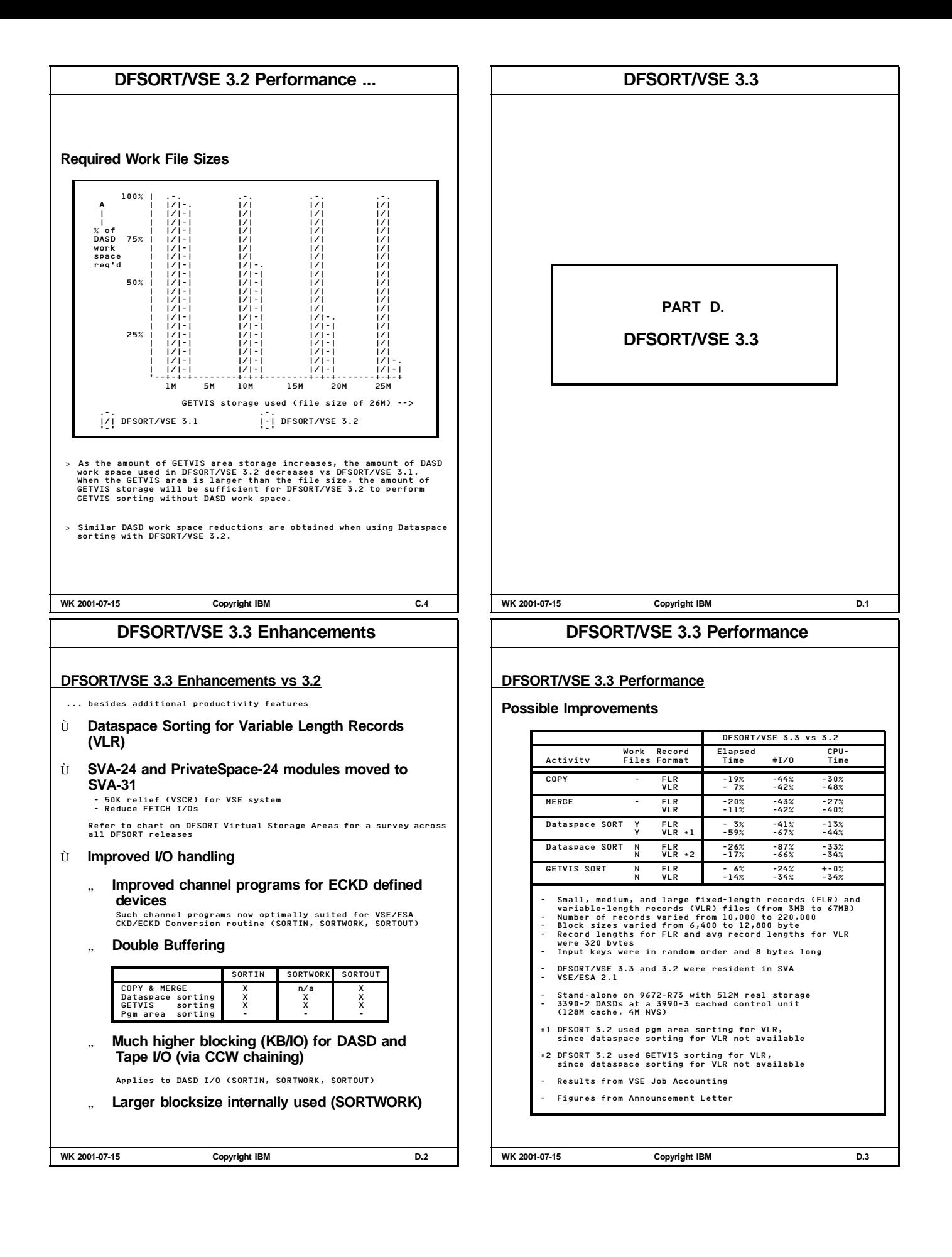

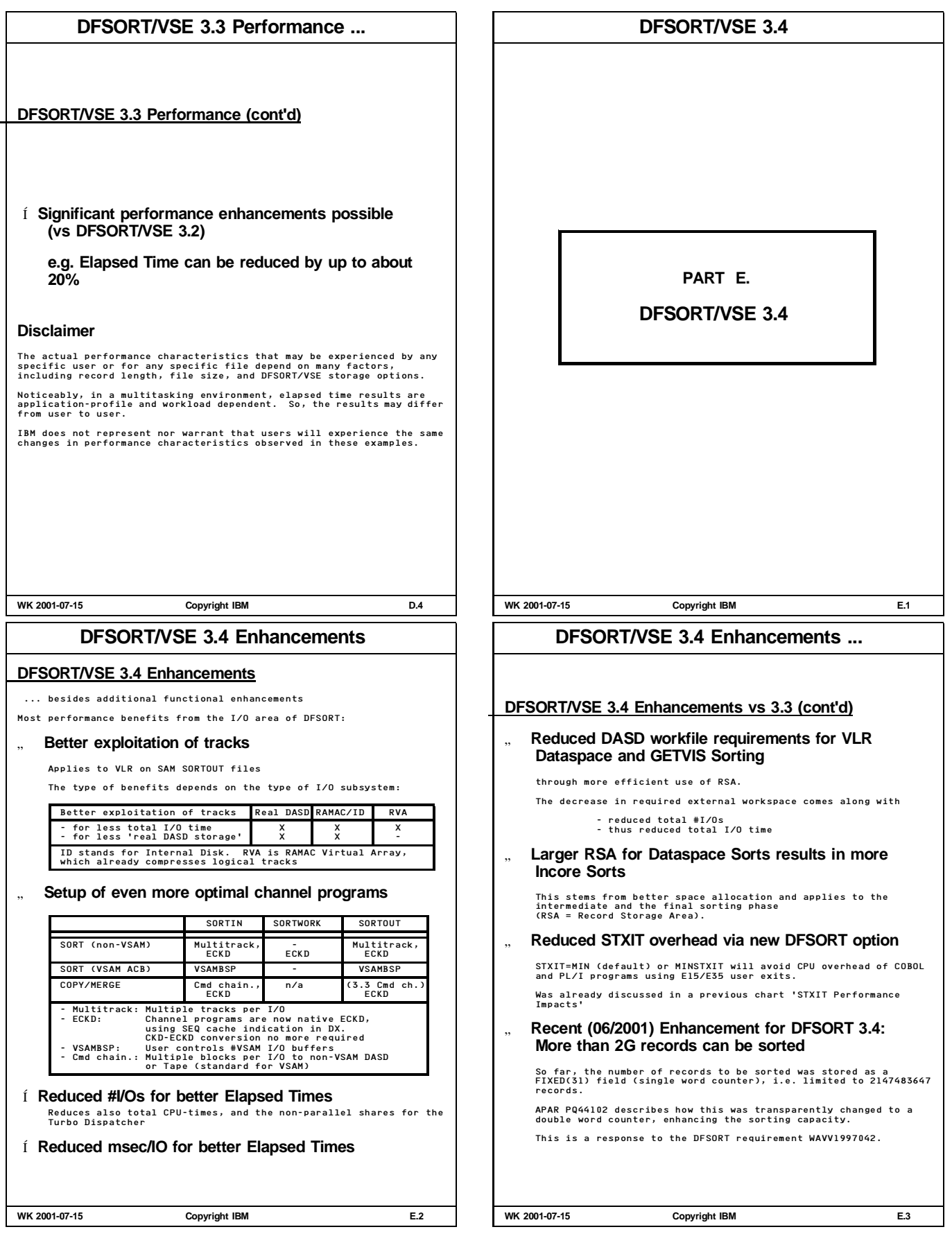

## **DFSORT/VSE 3.4 Performance**

## **Possible 3.4 Sorting Improvements**

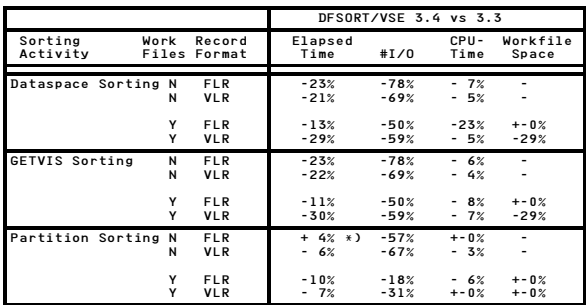

- VSE/ESA 2.2.1, standalone on 9672-R13 with 512M - 3390-2 DASDs at 3990-3 control unit (256M cache, 4M NVS) - All eligible DFSORT modules in SVA - Results from VSE Job Accounting

- Records/files are described in next table

- Dataspace Sorting: 5 to 26M of data space was used, GETVIS -"- : 5 to 26M of partition GETVIS, Partition -"- : 64 to 5376K of program area.

\*) For old-fashioned Partition Sorting, only small deltas seen due to the limited size of the partition pgm area. - Figures from Announcement Letter, 'your mileage may vary'

Í **Significant reductions in #I/Os**

**for all types of sorting**

**give better CPU-Times and Elapsed Times**

**WK 2001-07-15 Copyright IBM E.4**

## **DFSORT/VSE 3.4 Performance ...**

### **DFSORT/VSE 3.4 vs Sort/Merge V2R5**

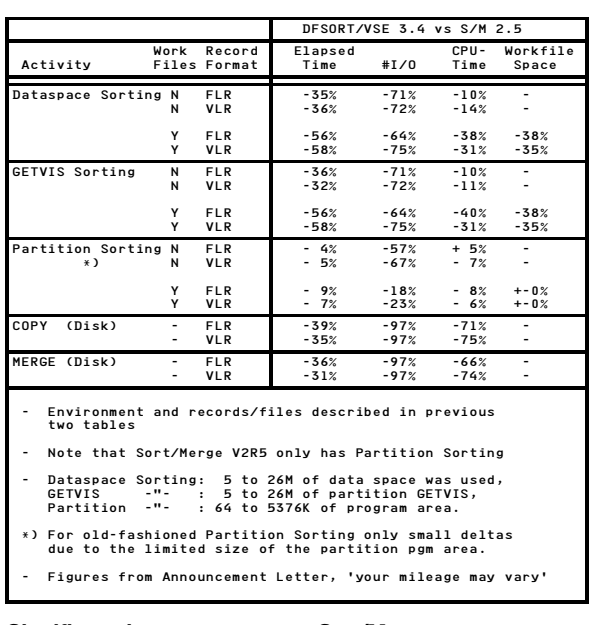

## Í **Significant improvements vs Sort/Merge**

EOD End Of Document HAND Have a nice day

**WK 2001-07-15 Copyright IBM E.6**

## **DFSORT/VSE 3.4 Performance ...**

### **Possible 3.4 COPY/MERGE Improvements**

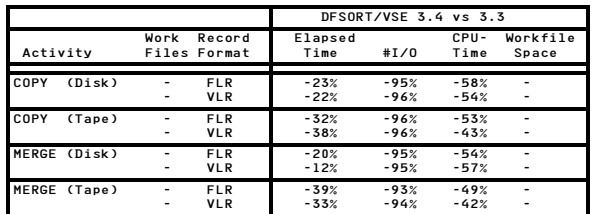

- Environment described in previous table

- Workfiles not applicable for COPY/MERGE

- Small, medium, and large fixed-length (FLR) and<br>- Number of records varied from ISO (FTR) and STM<br>- Block sizes varied from 10,000 to 220,000<br>- Block sizes varied from 6,400 to 56664 byte<br>- Record lengths were 320 bytes

## Í **Significant reductions in #I/Os for COPY/MERGE**

**give much better Elapsed Times plus better CPU-Times**

**WK 2001-07-15 Copyright IBM E.5**